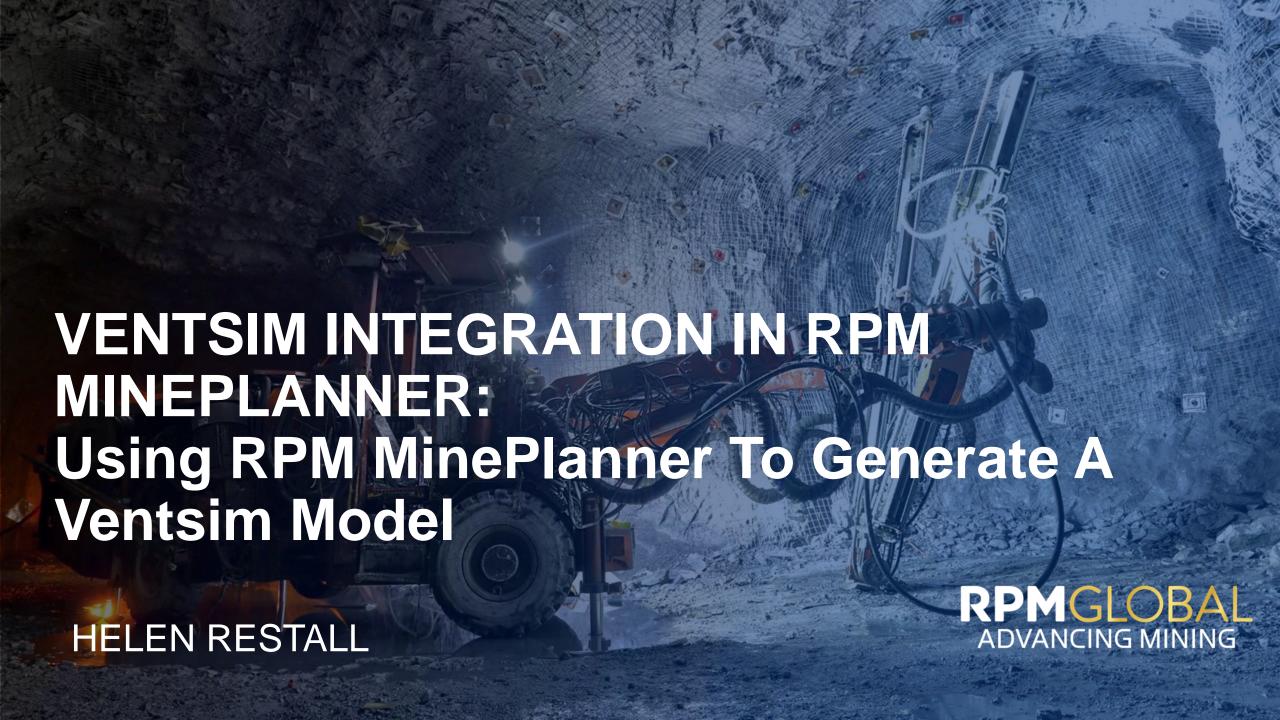

## **GLOBAL FOOTPRINT**

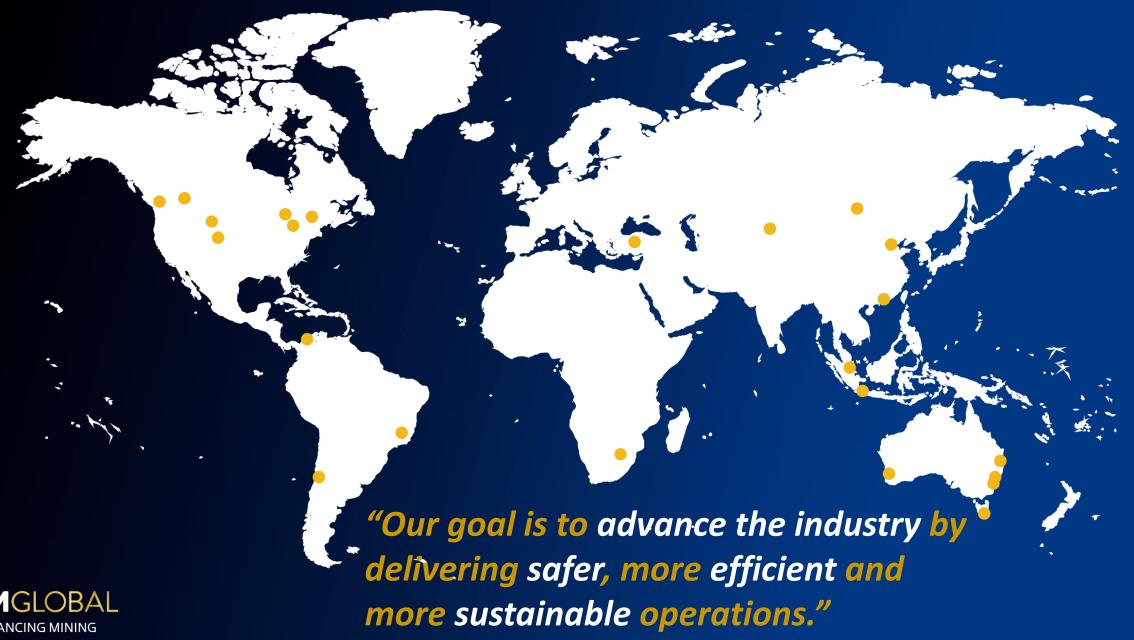

#### **DIVERSIFIED CLIENT BASE**

#### **GLOBAL RESOURCE LEADERS**

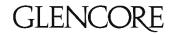

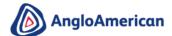

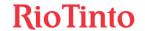

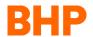

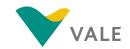

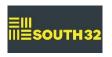

#### **GLOBAL COMMODITY LEADERS**

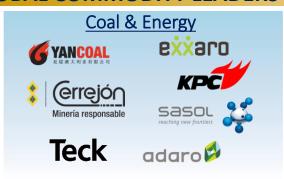

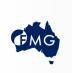

ROY HILL

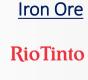

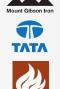

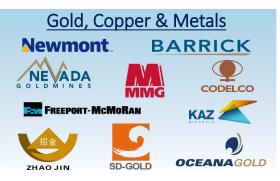

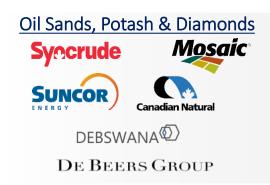

#### **GLOBAL MINING CONTRACTORS**

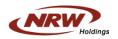

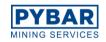

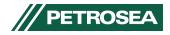

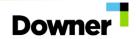

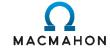

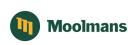

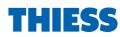

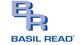

#### **ORIGINAL EQUIPMENT MANUFACTURERS & DEALERS**

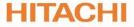

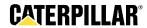

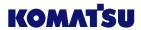

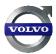

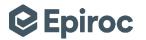

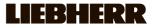

#### **JV PARTNERS**

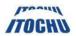

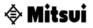

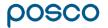

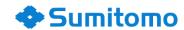

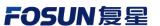

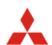

#### **FINANCIAL INSTITUTIONS**

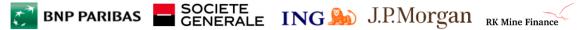

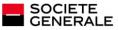

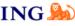

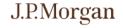

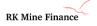

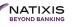

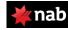

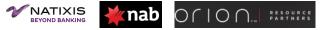

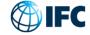

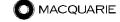

#### **RPMGLOBAL**

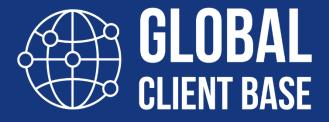

COAL & ENERGY, IRON ORE, COPPER, GOLD & METALS, DIAMONDS, OIL, POTASH, PHOSPHATE

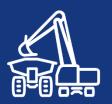

50 125 YEARS COUNTRIES

24 OFFICES WORLDWIDE

## **OUR DIFFERENCE**

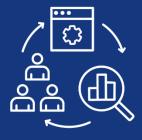

SOFTWARE ADVISORY & TRAINING

# DEEP DOMAIN EXPERTISE

**INNOVATION & SUSTAINABILITY** 

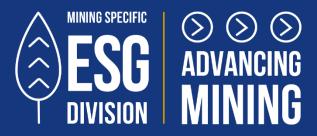

# DIGITAL CONNECTED MINE

INTEGRATED PLATFORM SOLUTION FOR THE ENTIRE MINING VALUE CHAIN

ISO27001 CERTIFIED

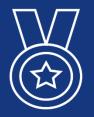

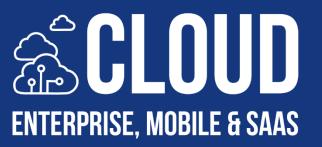

#### **EVOLUTION OF MINEPLANNER**

RPM has been providing planning and scheduling solutions to the mining industry for over 40 years

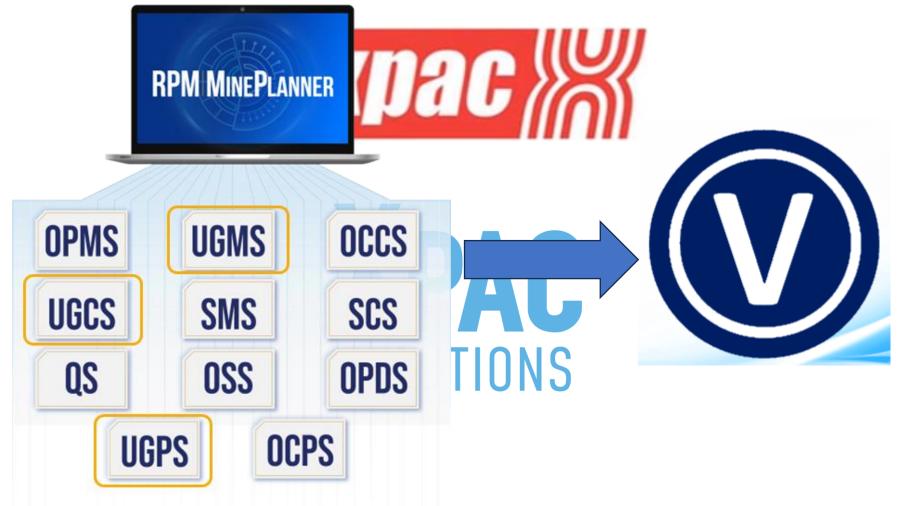

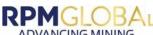

#### **CONNECTED DEVELOPMENT NETWORK**

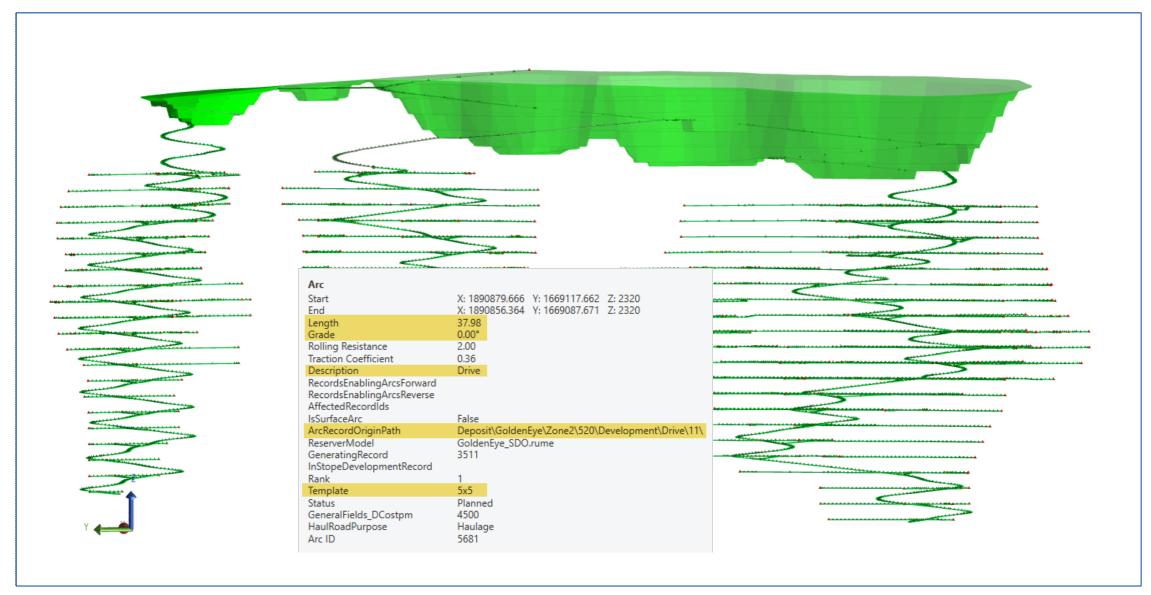

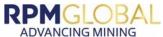

## MINEPLANNER SCHEDULE ANIMATIONS

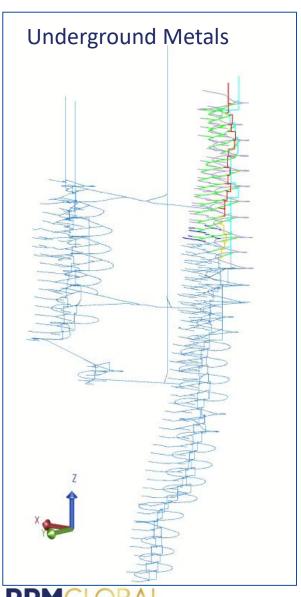

**ADVANCING MINING** 

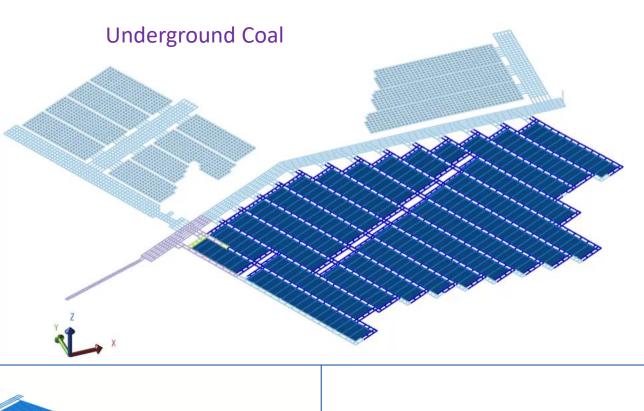

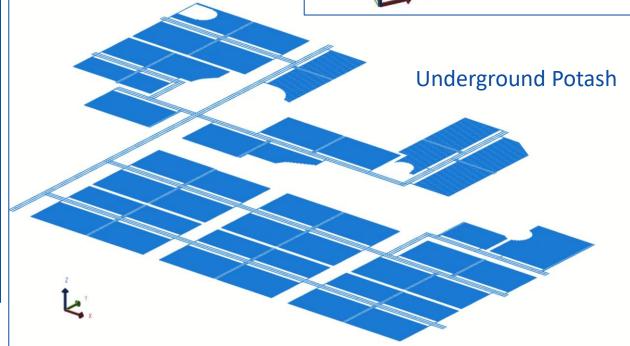

#### **CONFIGURE SCHEDULE FOR VENTSIM**

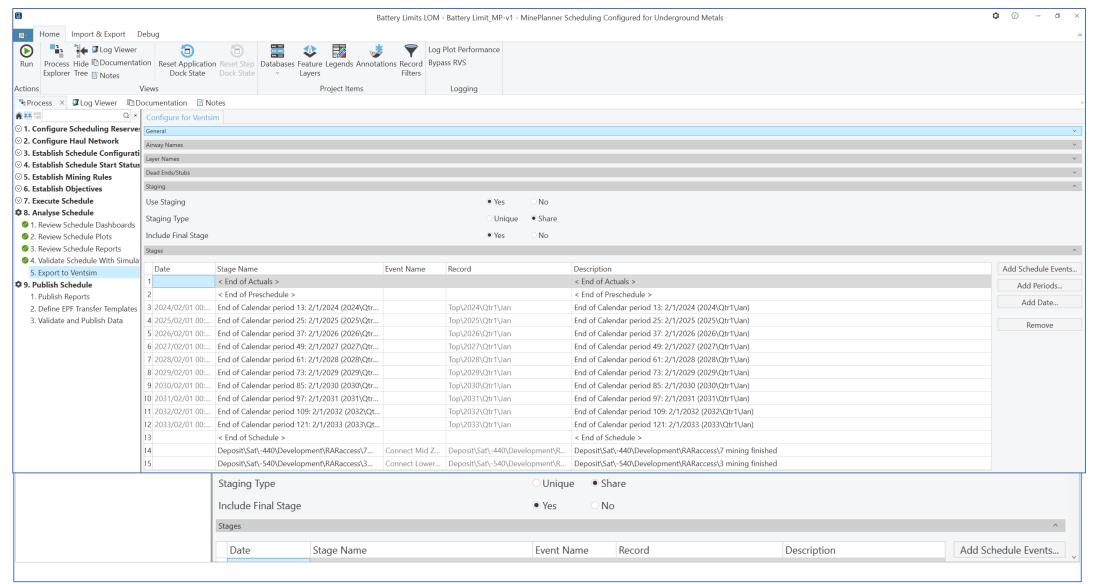

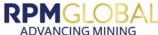

#### **EXPORT FROM MINEPLANNER TO NATIVE VENTSIM FORMAT**

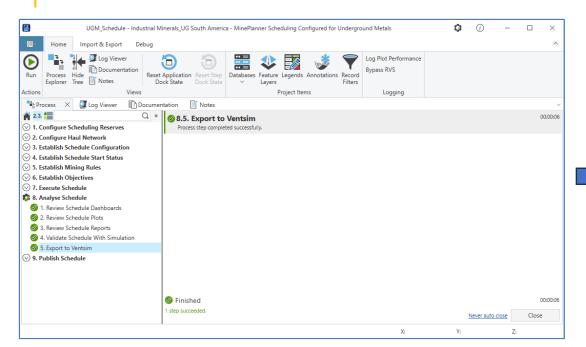

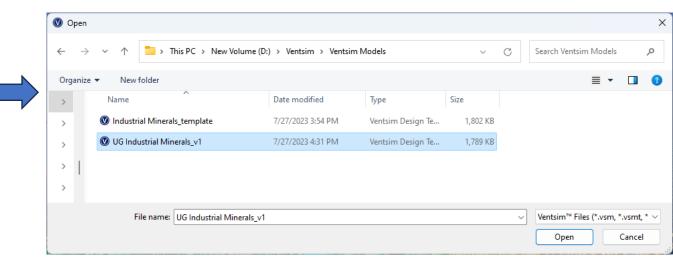

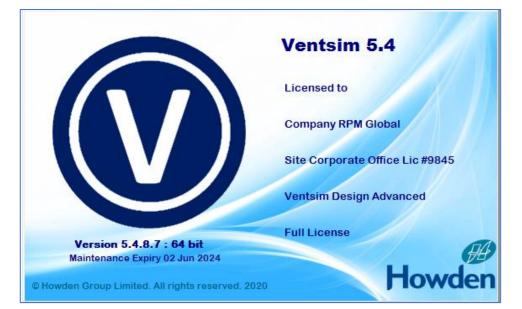

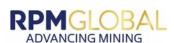

## **UNDERGROUND AIRWAYS IN VENTSIM**

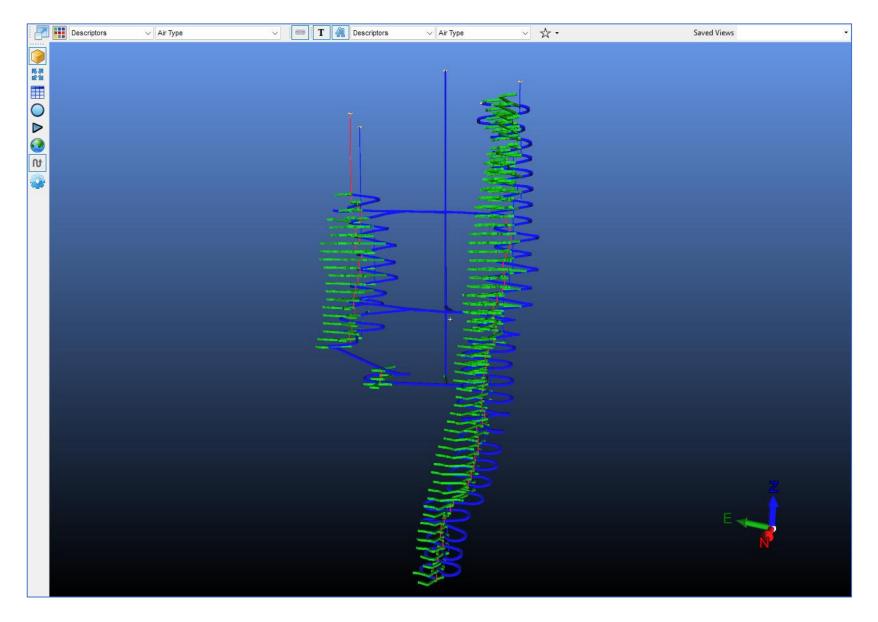

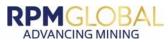

#### **EXAMPLE OF DATA INCLUDED IN VENTSIM**

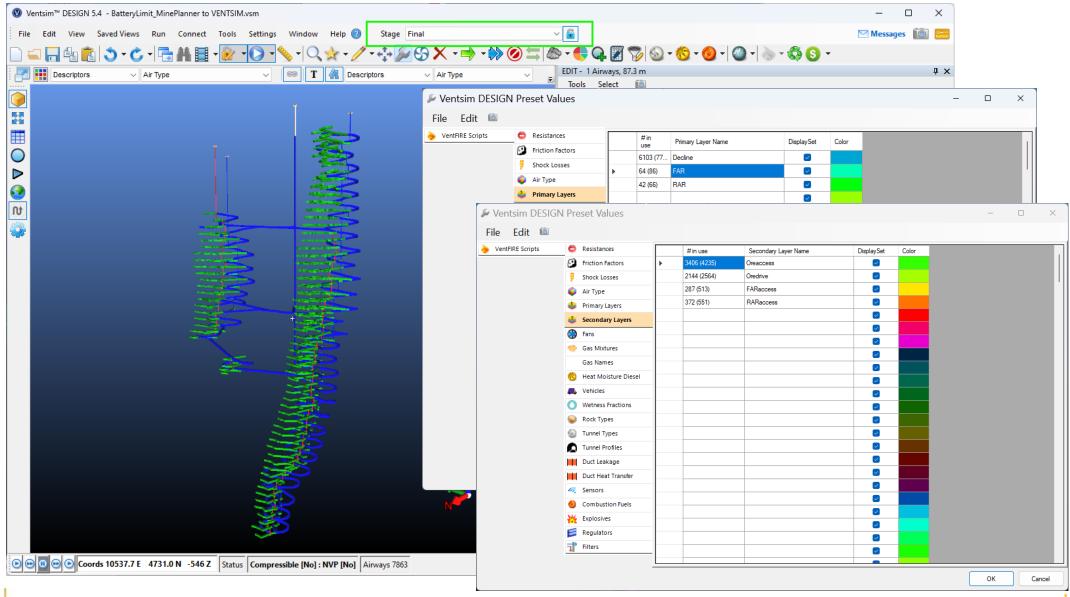

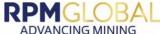

### **UG COAL – EXAMPLE OF STAGES SENT FROM MINEPLANNER**

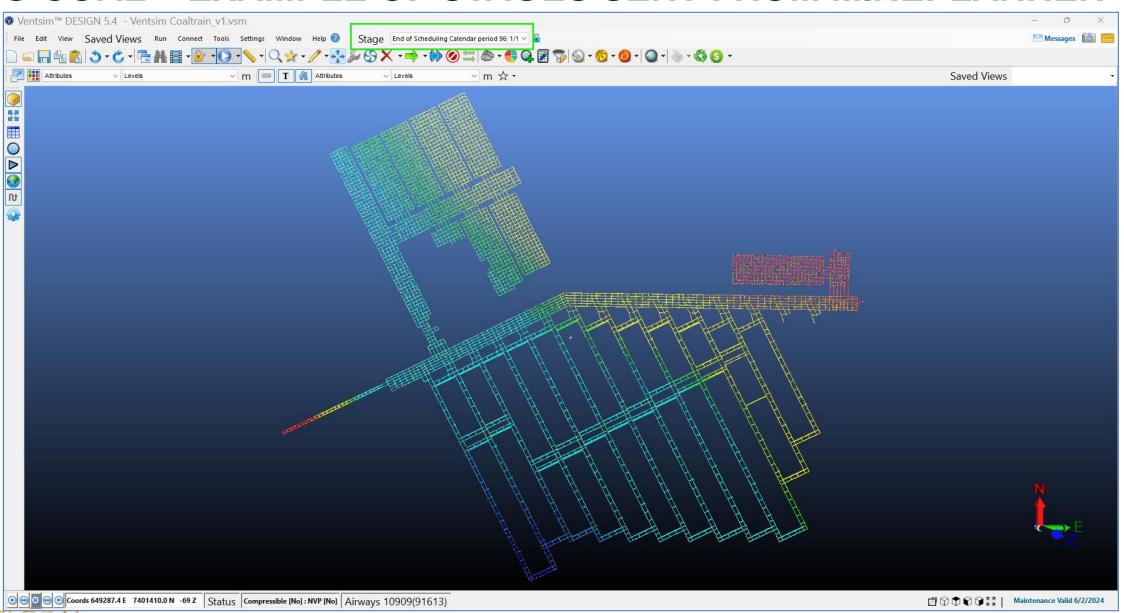

ADVANCING MINING

#### **UG POTASH**

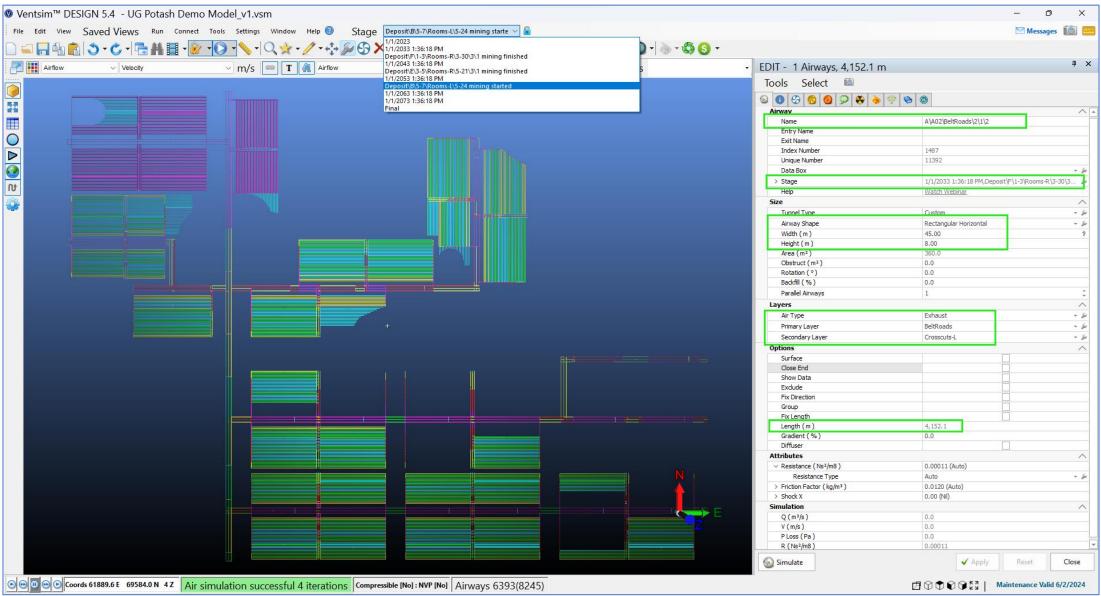

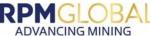

#### **FUTURE INTEGRATION IMPROVEMENTS**

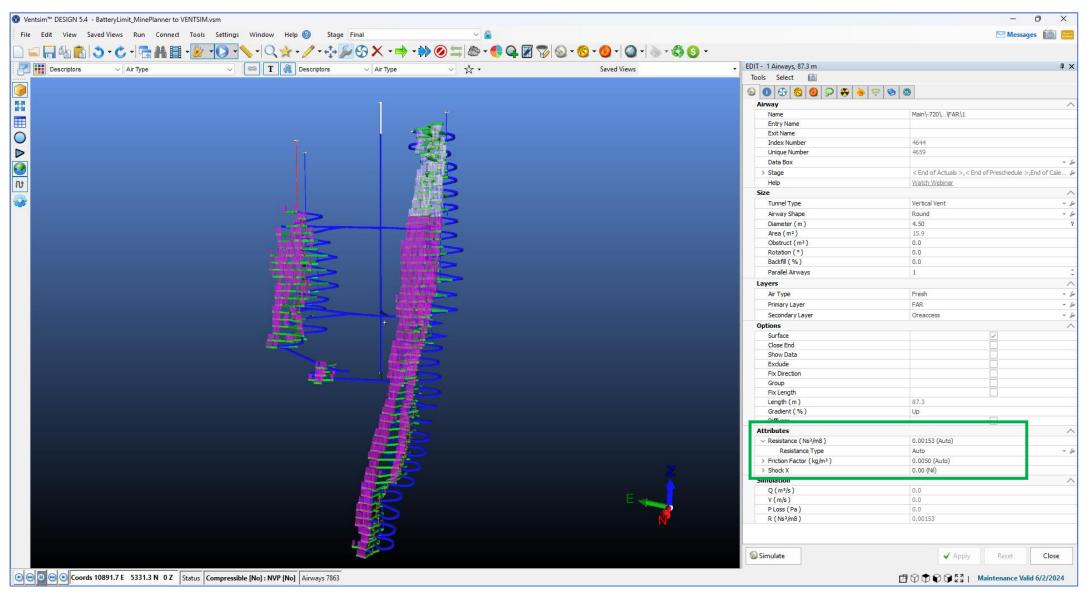

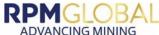

#### **FUTURE INTEGRATION ENHANCEMENTS**

## RPM MINEPLANNER

- Automatically identify location of air crossings, underpasses and stoppings from design
- Schedule updates

- Share via API:
  - Orebody solids, topographies
  - Global reference data

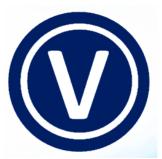

✓ Share locations via API

✓ Adjust staging without modifying components of the schedule

√ Share via API:

Reference files

Populate settings and attribute fields

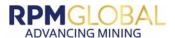

## NPV OPTIMISATION OF LOM SCHEDULE

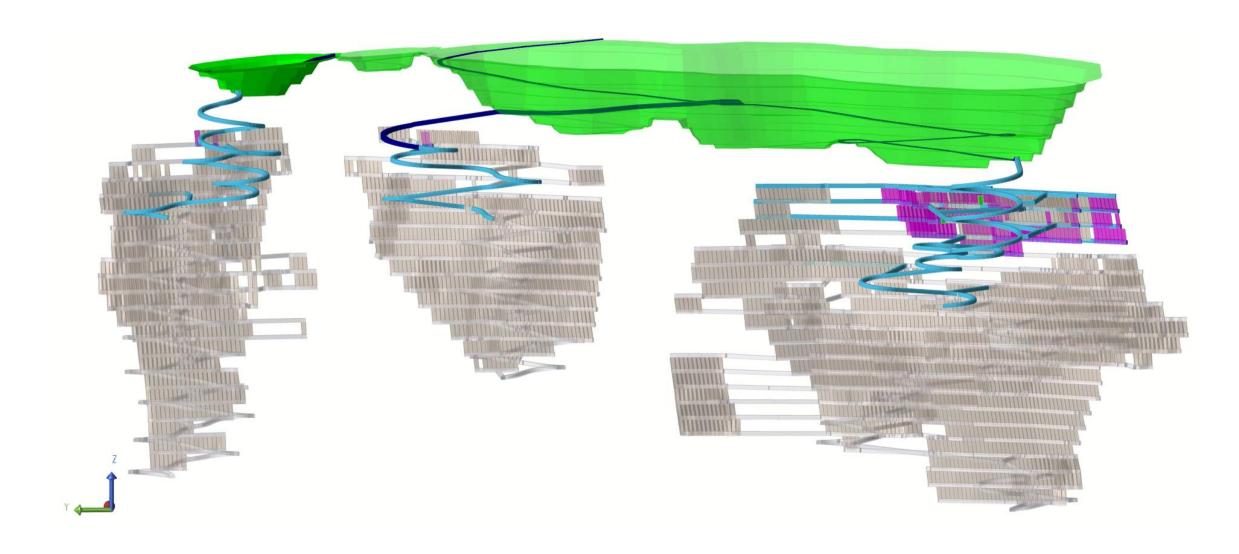

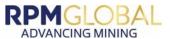

SIMULTANEOUS OPTIMISATION OF LOM SCHEDULE **AND VENTILATION SYSTEM AIRWAYS AIRFLOWS** RPM MINEPLANNER VENTILATION **OPTIMISED CONSTRAINT STRATEGIC PLAN** MODULE **VENTILATION SCENARIO OPTIMISED SCHEDULE EQUIPMENT** AND **CONSTRAINTS** STOPES, ACCESS **VENTILATION DEVELOPMENT**, **SCENARIO DEPENDENCIES** SOT **RPMGLOBAL** 17 ADVANCING MINING

# RPMGLOBAL ADVANCING MINING

HELEN RESTALL
PRODUCT MANAGER – DESIGN SOLUTIONS
HRestall@rpmglobal.com

LORRIE FAVA
PRODUCT MANAGER – SOT
LFava@rpmglobal.com

Follow us on social media:

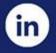

rpmglobal

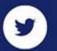

@RPMmining

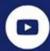

**RPMGlobal** 

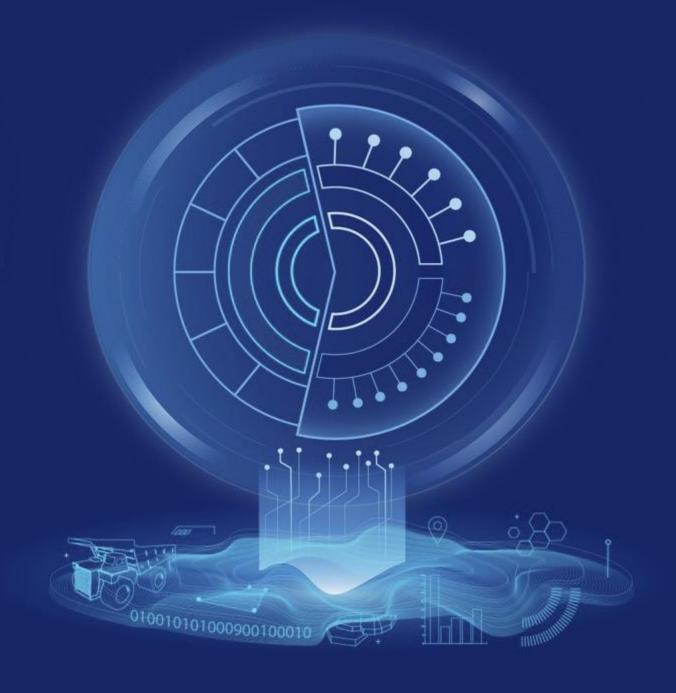

WWW.RPMGLOBAL.COM